# ำเทที่ 3

## ระเบียบวิธีวิจัย

3.1 ประชากรและกลุ่มตัวอย่างที่ใช้ในการศึกษา

- ประชากรของการศึกษา

ประชากรเป้าหมาย คือ ผู้บริโภคที่ใช้บัตรเงินสดดิจิตอล "สมาร์ทเพิร์ส" ในเขตเทศบาล นครเจียงใหม่

( - วิธีการส่มตัวอย่าง

ใช้การเลือกตัวอย่างแบบบังเอิญ (Random sampling) โดยใด้คำนวณหากลุ่มตัวอย่างที่ เหมาะสมจำนวน 300 ตัวอย่างจากจำนวนประชากรผู้ใช้บัตรเงินสดดิจิตอล "สมาร์ทเพิร์ส" ในเขต เทศบาลนครเจียงใหม่

## 3.2 เครื่องมือที่ใช้ในการศึกษา

- เครื่องมือที่ใช้ในการศึกษา ได้แก่ การออกแบบสอบถาม(Ouestionnair) คำถามมีทั้งคำถาม ปลายปิดและคำถามปลายเปิด สร้างขึ้นโดยอาศัยกรอบแนวคิดที่ใช้ในการวิจัย ซึ่งลักษณะของ แบบสอบถามแบ่งออกเป็น 4 ส่วน ดังนี้

### ้ส่วนที่ 1 ข้อมูลทั่วไปของผู้ตอบแบบสอบถาม

ี คำถามส่วนนี้ใช้รวบรวมข้อมูลทั่วไปของผู้ตอบแบบสอบถาม ได้แก่ เพศ อายุ สถานภาพ อาชีพ ระดับการศึกนา รายได้

ี่ ส่วนที่ 2 ข้อมูลการใช้บริการบัตรเงินสดดิจิตอล "สมาร์ทเพิร์ส" และบัตรอิเล็กทรอนิกส์ หนิดอื่น

ี คำถามส่วนนี้ใช้รวบรวมข้อมลเกี่ยวกับประวัติการใช้บริการบัตรอิเล็คทรอนิกส์ชนิดอื่น ๆ ที่ผู้ตอบแบบสอบถามใช้บริการในปัจจุบันที่ส่งผลต่อการเลือกใช้บริการบัตร "สมาร์ทเพิร์ส" และ ใช้รวบรวม ความถี่ และลักษณะการใช้บริการบัตร "สมร์ทเพิร์ส" ในปัจจุบัน

ี ส่วนที่ 3 ข้อมูลเกี่ยวกับการให้ปัจจัยที่มีอิทธิพลต่อการใช้บริการบัตรสมาร์ทเพิร์ส ใช้สำหรับรวบรวมข้อมลที่เกี่ยวกับปัจจัยที่มีอิทธิพลต่อการใช้บริการบัตร ้คำถามส่วนนี้ ิ สมาร์ทเพิร์ส ในทุกด้านทั้งด้านผลิตภัณฑ์ (Product) ราคา(Price) สถานที่ให้บริการ(Place) การ ้ ส่งเสริมการตลาด (Promotion) เช่น การส่งเสริมการขาย ที่ตั้งของจดเติมเงิน(ความสะดวกสบาย) ้การประหยัดเวลาและค่าใช้จ่าย จำนวนร้านค้าที่รับบัตรเงินสดดิจิตอล ส่วนลดหรือของแถมในการ ใช้บัตรจากร้านค้าที่ร่วมรายการ

## ส่วนที่ 4 ข้อมูลเกี่ยวกับปัญหาและอุปสรรค ที่เกิดขึ้นในการใช้บริการบัตรสมาร์ทเพิร์ส

คำถามส่วนนี้ใช้สำหรับรวบรวมข้อมลที่เกี่ยวกับปัญหาและอปสรรค ที่เกิดขึ้นในการใช้ ้ เช่น ประสิทธิภาพของบัตรเงินสดดิจิตอล จำนวนร้านค้าที่รับบัตร บริการบัตรสมาร์ทเพิร์ส ้เงินสคมีจำนวนจำกัด ไม่มั่นใจในมาตรการรักษาความปลอดภัยของบัตรเมื่อบัตรหาย ขาดความรู้ ้ความเข้าใจที่ชัดเจนในบัตรเงินสดดิจิตอลทำให้ขาดความเชื่อมั่นในตัวบัตร

#### 3.3 การเก็บรวบรวมข้อมูล

การศึกษาปัจจัยที่มีอิทธิพลต่อการเลือกใช้บริการบัตรเงินสดดิจิตอล "สมาร์ทเพิร์ส" ๚คง ้ผู้บริโภคในเขตเทศบาลนครเชียงใหม่ครั้งนี้จะทำการศึกษาโดยมีแหล่งข้อมูล 2 แหล่ง ดังนี้

้ 1. ข้อมูลปฐมภูมิ (primary data) ได้แก่ ข้อมูลที่ได้จากการเก็บรวบรวม โดยใช้แบบสอบ ิถามเป็นเครื่องมือสอบถามจากผ้บริโภค ในเขตเทศบาลนครเชียงใหม่ ที่เป็นกล่มตัวอย่าง จำนวน ์ ทั้งสิ้น 300 ราย

2. ข้อมูลทุติยภูมิ (secondary data) ใด้แก่ ข้อมูลที่รวบรวมจากตำรา วารสาร บทความ และงานวิจัยต่างๆ ที่มีผ้จัดทำไว้แล้ว รวมทั้งข้อมลระบบออนไลน์ที่เกี่ยวข้อง

#### ึการวิเคราะห์ข้อมูล และสถิติที่ใช้ในการศึกษา  $3.4$

ข้อมลจากแบบสอบถามทั้งข้อมลทติยภมิและปฐมภมิจะทำการวิเคราะห์เชิงพรรณา บรรยายโดยแจกแจงค่าสถิติ ความถี่ ค่าร้อยละ และทดสอบความสัมพันธ์ของตัวแปรที่มีอิทธิพลต่อ ิการเลือกใช้บริการบัตรเงินสดดิจิตอล "สมาร์ทเพิร์ส" ของผ้บริโภคในเขตเทศบาลนครเชียงใหม่ ใช้ค่า Chi-square Test ทำการวิเคราะห์การเก็บรวบรวมข้อมลที่ได้จากแบบสอบถามทั้งหมดนำมา ตรวจสอบความถูกต้องบันทึกข้อมูลลงในคอมพิวเตอร์เพื่อใช้ประมวลผลโดยใช้โปรแกรม SPSS for Windows โดยใช้สถิติดังนี้

1. ข้อมลโครงสร้างทั่วไปของผู้ตอบแบบสอบถามและข้อมลการใช้บัตร "สมาร์ทเพิร์ส" ใช้สถิติเชิงพรรณา(Descriptive Statistics) ในการอธิบายข้อมูลในรูปตารางร้อยละ

่ 2. วิเคราะห์ข้อมลปัจจัยที่มีอิทธิพลต่อการเลือกใช้บริการบัตรเงินสดดิจิตอล "สมาร์ท ้เพิร์ส" จะทำการศึกษาโดยวัดระดับอิทธิพลของปัจจัยต่าง ๆ ที่มีอิทธิพลต่อการเลือกใช้บริการ โดย โครงสร้างลักษณะของคำถามเป็นแบบมาตรประเมิณ 5 ระดับ คือ มากที่สุด มาก ปานกลาง น้อย และน้อยที่สุด กำหนดเกณฑ์การให้คะแนนดังนี้

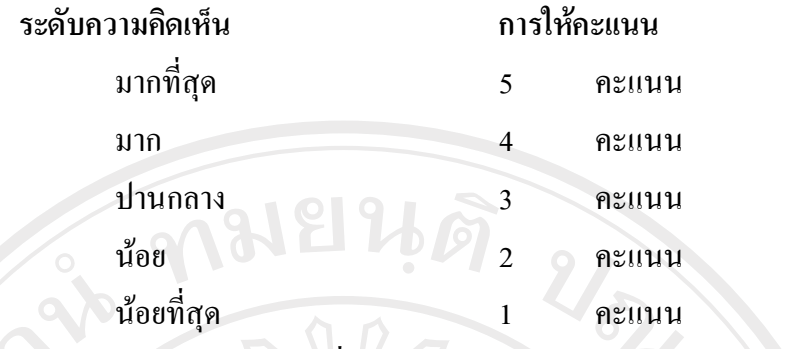

3. วิเคราะห์ความสัมพันธ์ของปัจจัยที่มีอิทธิพลต่อการเลือกใช้บริการบัตรเงินสดดิจิตอล "สมาร์ทเพิร์ส" กับข้อมูลทั่วไปของผู้ใช้แบบสอบถามโดยใช้ Chi-square Test

4. วิเคราะห์ถึงปัญหาและอุปสรรคในการใช้บริการบัตรเงินสดดิจิตอล "สมาร์ทเพิร์ส" ใช้ ิสถิติเชิงพรรณา(Descriptive Statistics) ในการอธิบายข้อมูลในรูปตารางร้อยละ

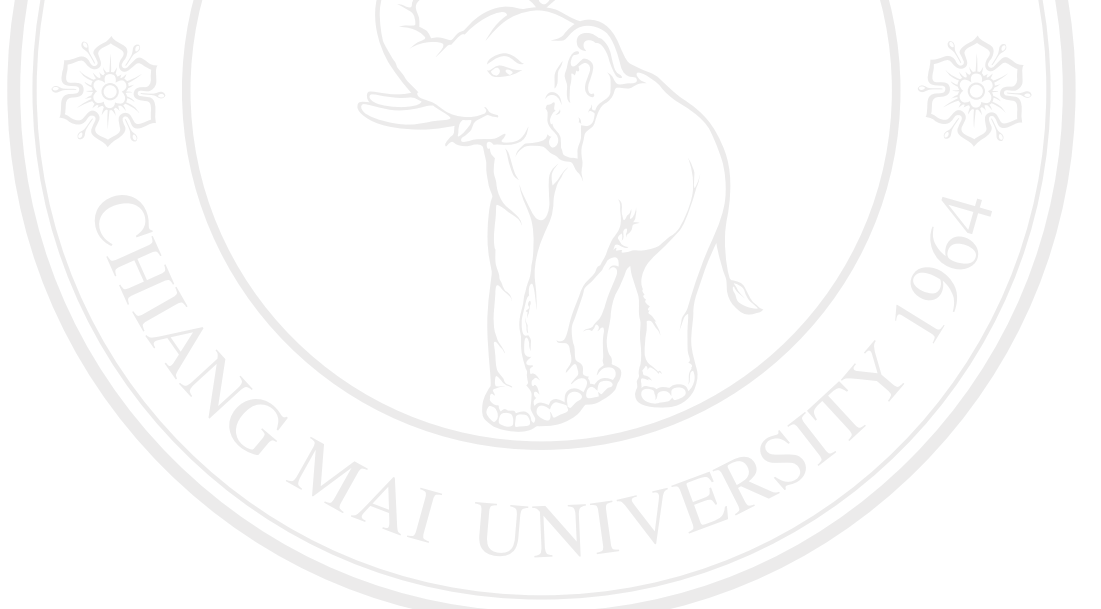

ลิขสิทธิ์มหาวิทยาลัยเชียงใหม่ Copyright<sup>©</sup> by Chiang Mai University All rights reserved